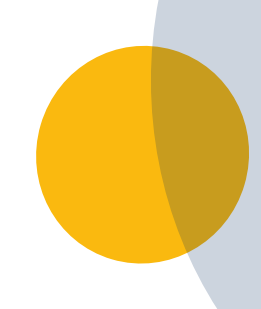

# Digitalen Schreibtisch sortieren

## – mit der 3x7-Methode

Auf deinem Schreibtisch im Büro schaffst du es, dich zu organisieren, aber spätestens, wenn es an die digitalen Ordner geht, verlierst du den Überblick? Wir helfen dir, auch den digitalen Schreibtisch zu organisieren.

#### **Deine Vorteile auf einen Blick**

- Du findest Dateien schneller.
- Die Struktur ist auch bei der Zusammenarbeit mit anderen Fachbereichen nachvollziehbar.
- Neue Teammitglieder können sich einfacher einarbeiten.
- Du vermeidest "Datenleichen".

**Arbeitsaufwand Umsetzung**

**Finanzieller Aufwand** 

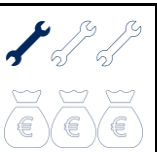

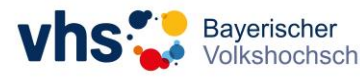

**Mirijam Kobzan | Projektmanagerin** Bayensens.<br>Volkshochschulverband e.V. E-Mail:[barrierefreiheit@vhs-bayern.de](mailto:barrierefreiheit@vhs-bayern.de)

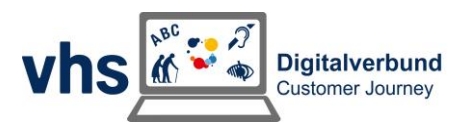

## Methoden

- Der bayerische Einheitsaktenplan gibt die Ordnerstruktur für kommunale Einrichtungen vor. Allerdings wird hier im Bereich der Volkshochschule nicht mehr nach Unterordnern differenziert.
- Dokumentenmanagementsysteme können helfen, die Dateien in deiner vhs zu strukturieren.
- Keine von beiden Lösungen trifft auf deine vhs zu? Dann ist die 3x7-Methode vielleicht etwas für dich.

Überlege dir zunächst sieben allgemeine Ordner für die oberste Ebene. Jeden dieser Ordner kannst du anschließend mit sieben weiteren befüllen. In einem dritten Schritt wird auch jeder Unterordner mit sieben weiteren Unterordnern befüllt. Das sieht dann so aus…

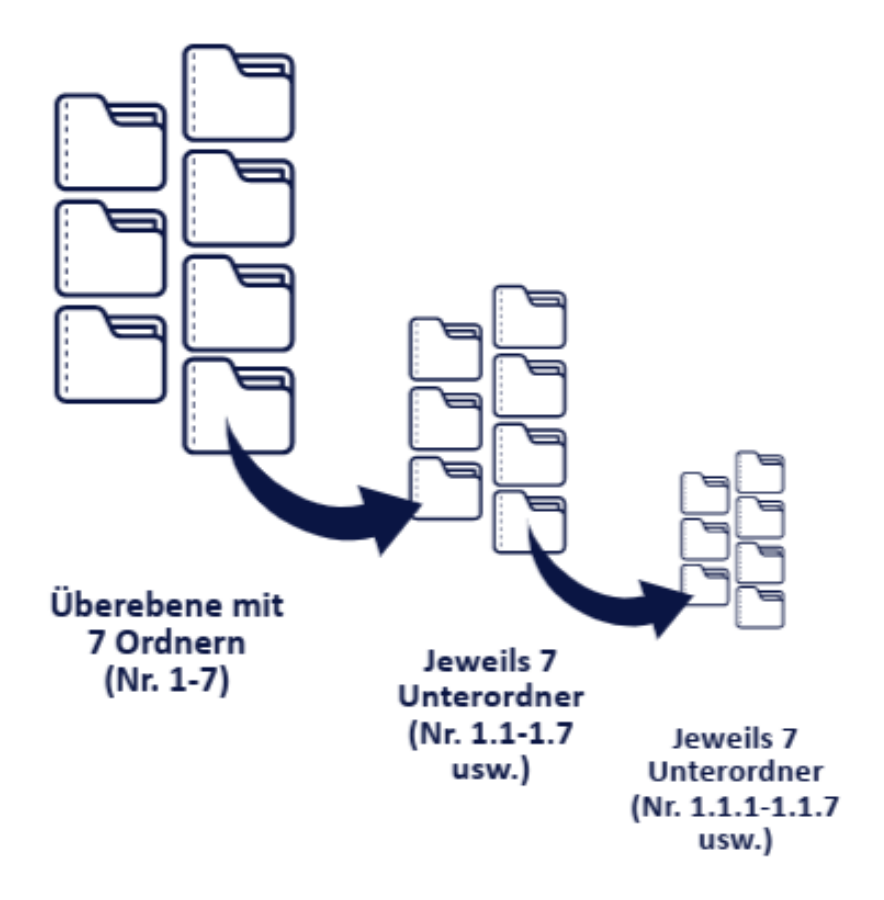

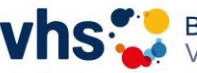

**Mirijam Kobzan | Projektmanagerin** Volkshochschulverband e.V. E-Mail:[barrierefreiheit@vhs-bayern.de](mailto:barrierefreiheit@vhs-bayern.de)

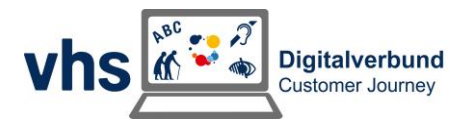

#### **Tipps für die Neustrukturierung**

- Verschaffe dir einen Überblick zum Ist-Stand. Welche Ordner gibt es? In welchen arbeitest du besonders regelmäßig? Welche Dokumente werden nicht mehr benötigt?
- Finde Teilbereiche. In welche Kategorien kannst du deine Dateien eingruppieren?
- Überlege dir aussagekräftige Namen für die Ordner, sodass auch andere Personen die Benennung nachvollziehen können.
- Nutze maximal drei Unterebenen.
- Lagere keine Dateien einzeln in Überordnern.
- Überprüfe deine Struktur regelmäßig und passe sie gegebenenfalls an. Habe unbedingt Verknüpfungen oder Links zu deinen Dokumenten im Blick. Wenn du etwas an der Struktur änderst, sind diese ggf. nicht mehr aktuell.
- Beachte Archivierungspflichten. Welche Dokumente kannst du löschen, welche musst du ggf. mehrere Jahre archivieren?

Du möchtest nicht gleich eine komplett neue Struktur erarbeiten und suchst nach schnellen und einfachen Methoden, um dir den digitalen Alltag einfacher zu machen? Dann haben wir da etwas für dich  $\odot$ 

### **Tipps für mehr Durchblick auf dem digitalen Schreibtisch**

- Benenne alle Dokumente ab sofort nach einem klaren System, z.B: Datum, Dokumententhema, die Initialen deines Namens + ggf. Kürzel deines Fachbereichs. Das erleichtert auch anderen, deine Dokumente zu finden. Durch das Datum weißt du immer, um welche Version es sich handelt.
- Sortiere deine Dokumente nach dem Alphabet.
- Füge in deinen Dokumenten einen Hinweis ein, wo diese abgelegt sind. Drucken sich Teammitglieder die Datei aus, wissen sie im Nachgang genau, wo diese abgelegt ist.
- Gib in deinen Dokumenten Tipps, wo man weitere Infos zum jeweiligen Thema findet. Das kannst du zum Beispiel am Ende des Textes in Form einer kleinen Liste machen.
- Ändere die Suchoption im Windows Explorer. Du kannst wählen, dass nicht nur Dokumententitel, sondern auch die Inhalte der Dokumente auf Schlagwörter durchsucht werden. Unter Umständen verlängert das die Suchzeit etwas, steigert aber die Erfolgsquote. Öffne hierzu den Reiter "Ansicht", klicke auf

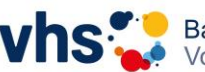

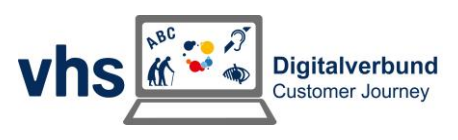

"Optionen" → "Ordner + Suchoptionen ändern" → "Suchen" → "Immer Dateinamen und -inhalt suchen".

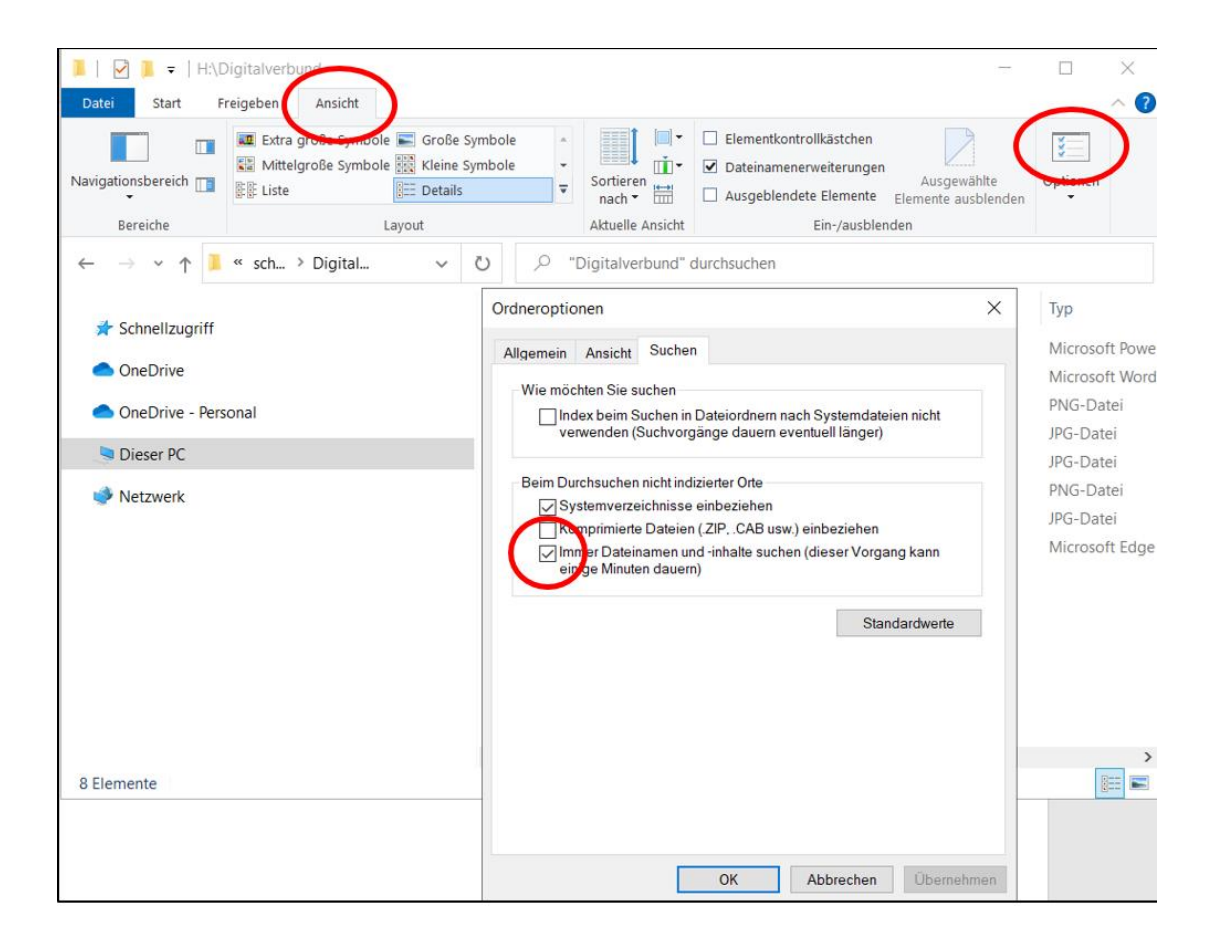

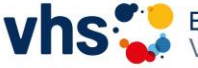

**Mirijam Kobzan | Projektmanagerin** Volkshochschulverband e.V. E-Mail:[barrierefreiheit@vhs-bayern.de](mailto:barrierefreiheit@vhs-bayern.de)

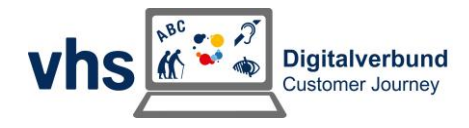